# **AJAX Shopping Cart for Magento 2**

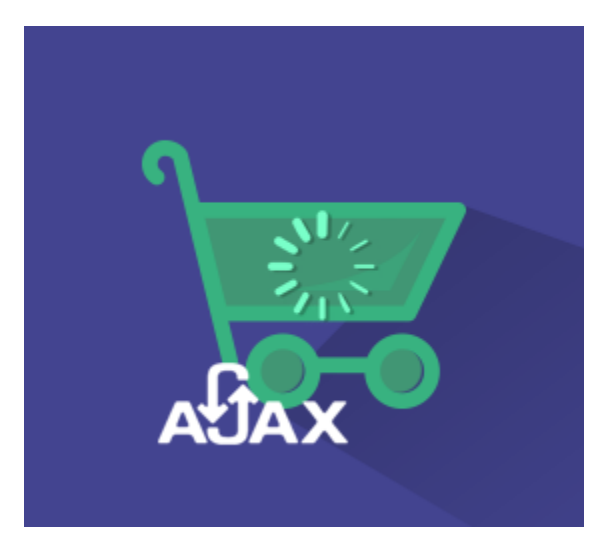

## **Magento 2 Extension User Guide**

#### **Official extension page: [AJAX Shopping Cart for Magento 2](http://amasty.com/ajax-shopping-cart-for-magento-2.html)**

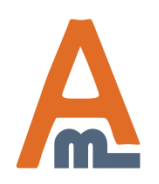

User Guide: [AJAX Shopping Cart for Magento 2](http://amasty.com/ajax-shopping-cart-for-magento-2.html)

## **Table of contents:**

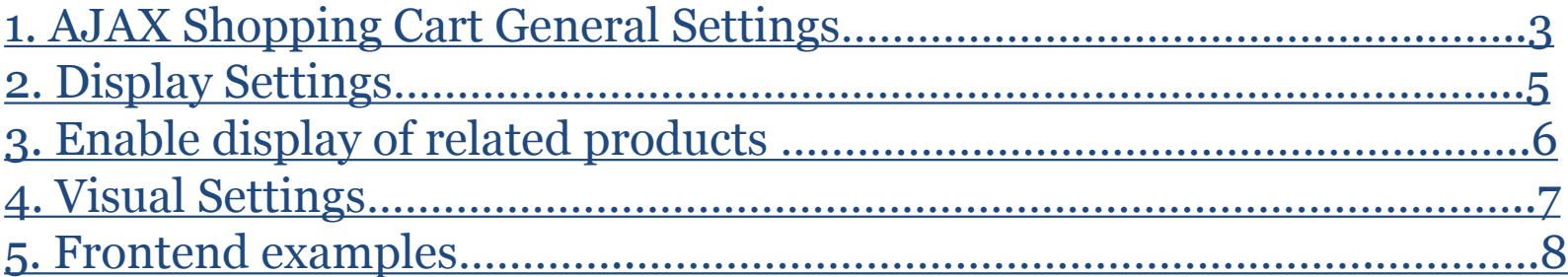

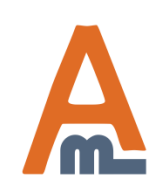

User Guide: [AJAX Shopping Cart for Magento 2](http://amasty.com/ajax-shopping-cart-for-magento-2.html)

#### **1. AJAX Cart General Settings**

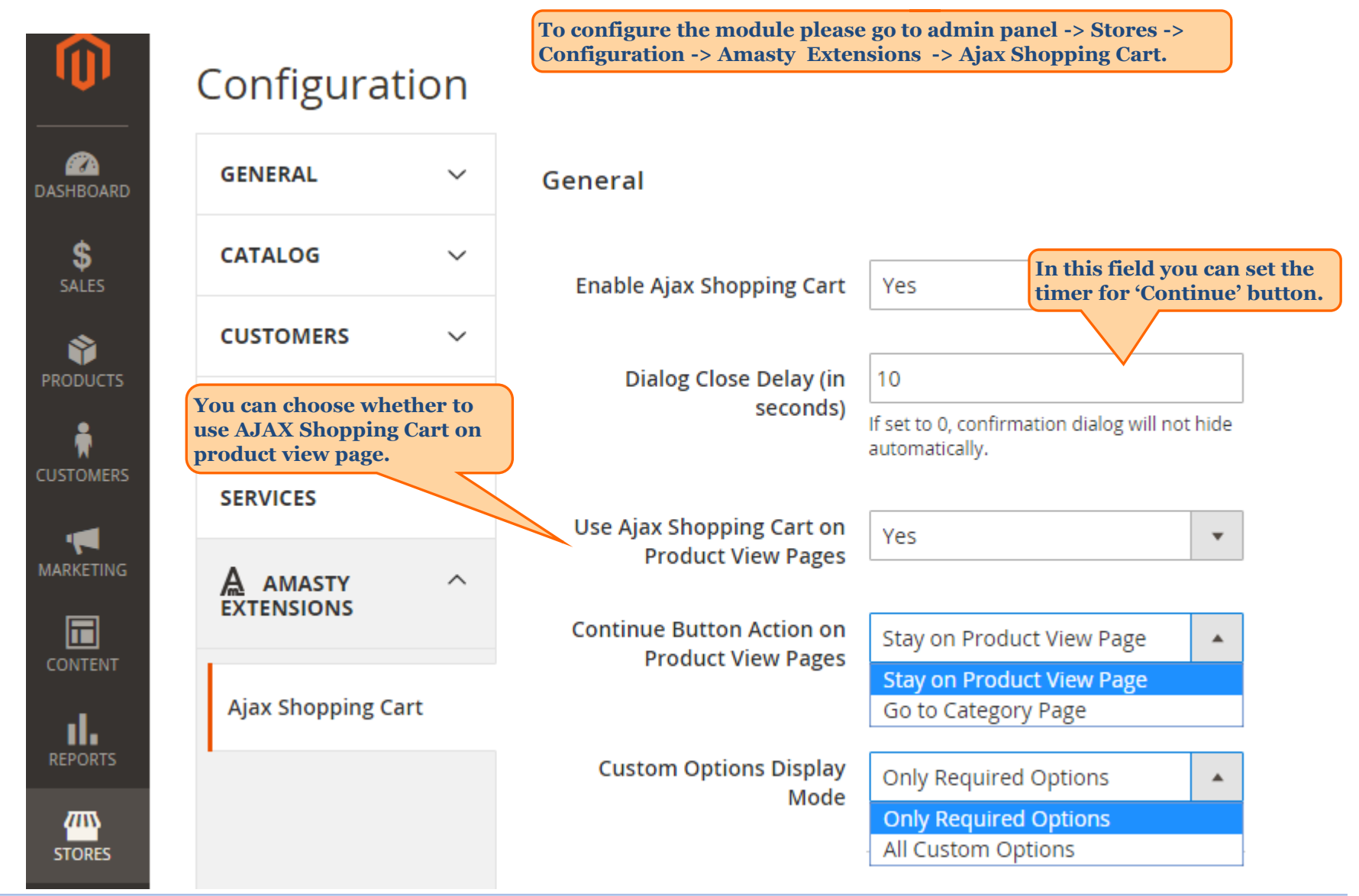

<span id="page-2-0"></span>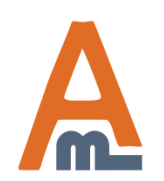

#### User Guide: [AJAX Shopping Cart for Magento 2](http://amasty.com/ajax-shopping-cart-for-magento-2.html)

#### **1. AJAX Cart General Settings**

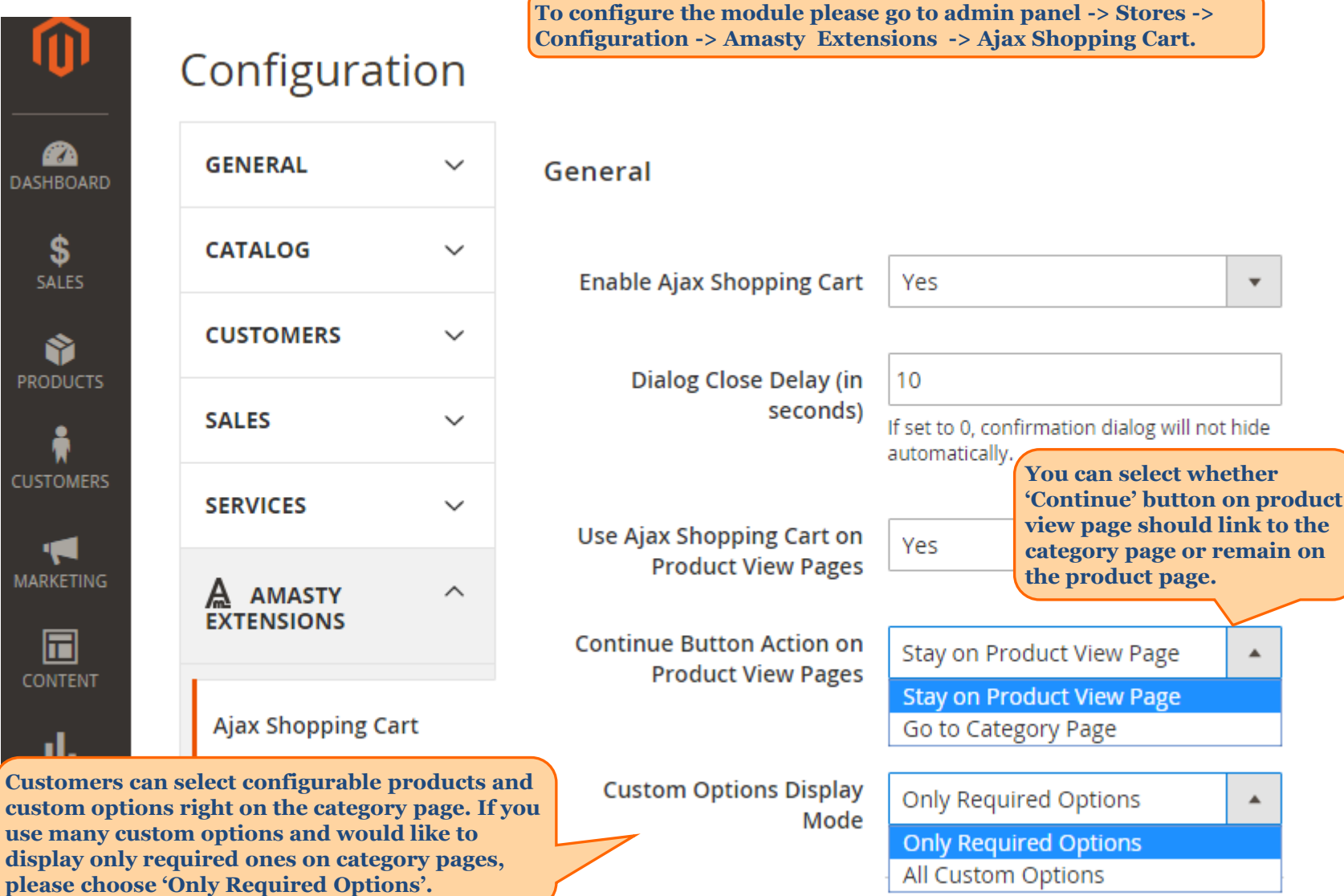

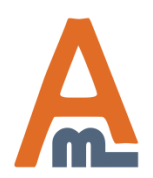

#### User Guide: [AJAX Shopping Cart for Magento 2](http://amasty.com/ajax-shopping-cart-for-magento-2.html)

#### **2. Display Settings**

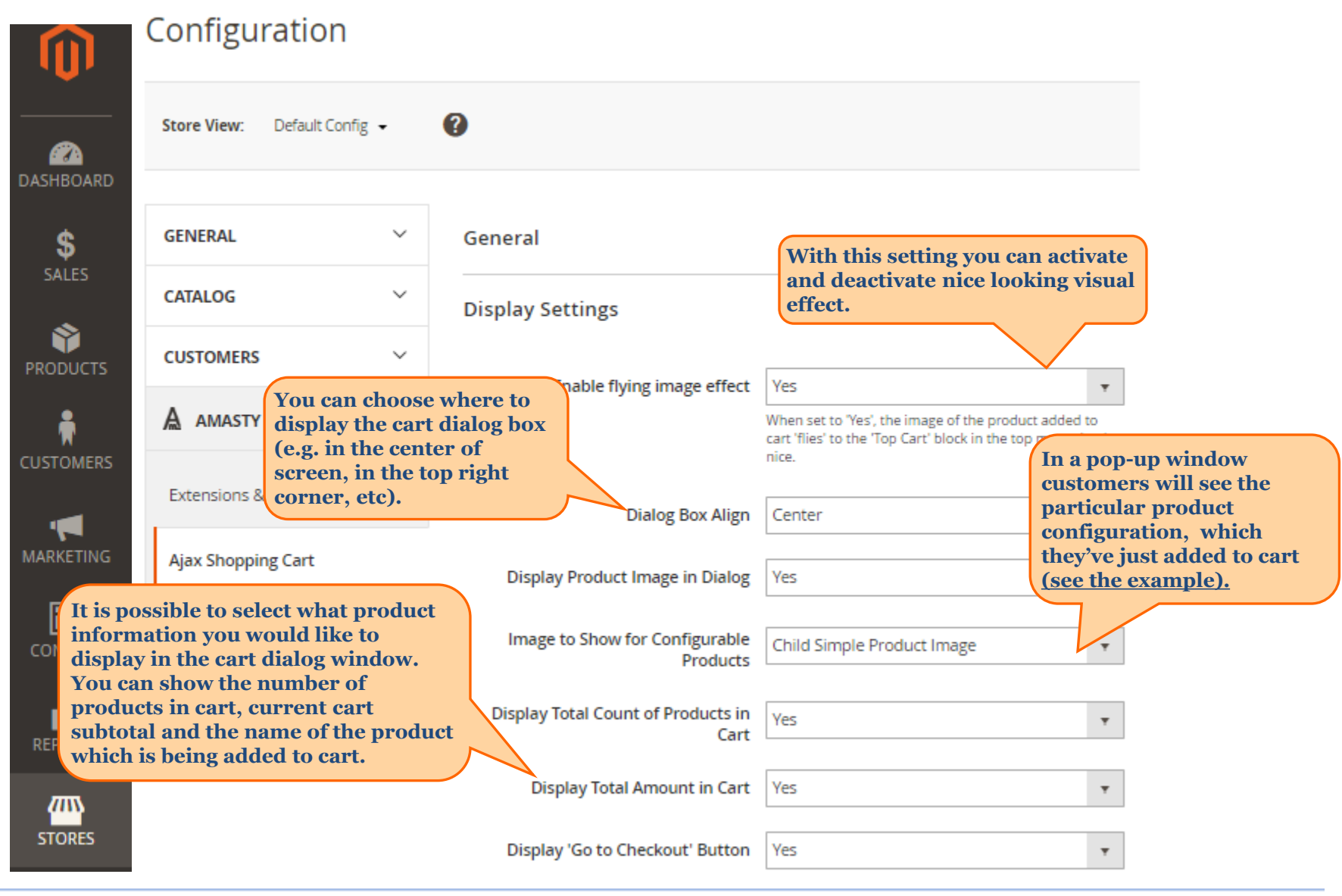

<span id="page-4-0"></span>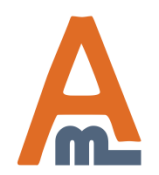

User Guide: [AJAX Shopping Cart for Magento 2](http://amasty.com/ajax-shopping-cart-for-magento-2.html)

#### **3. Enable display of related products**

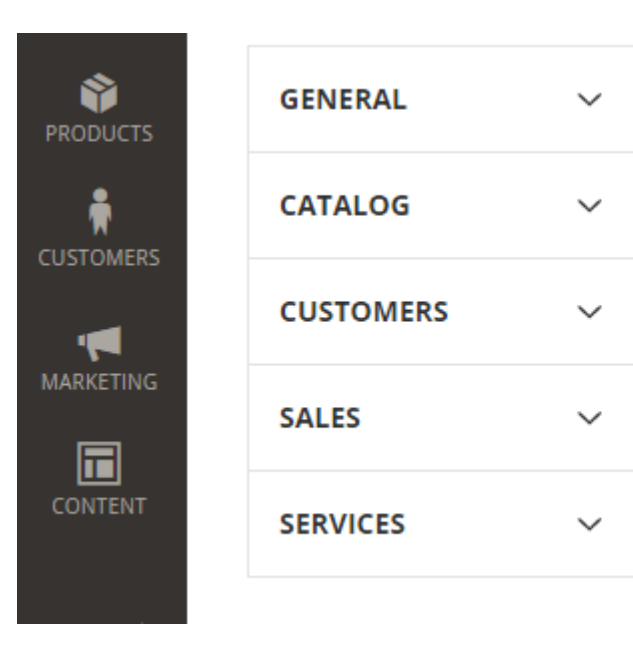

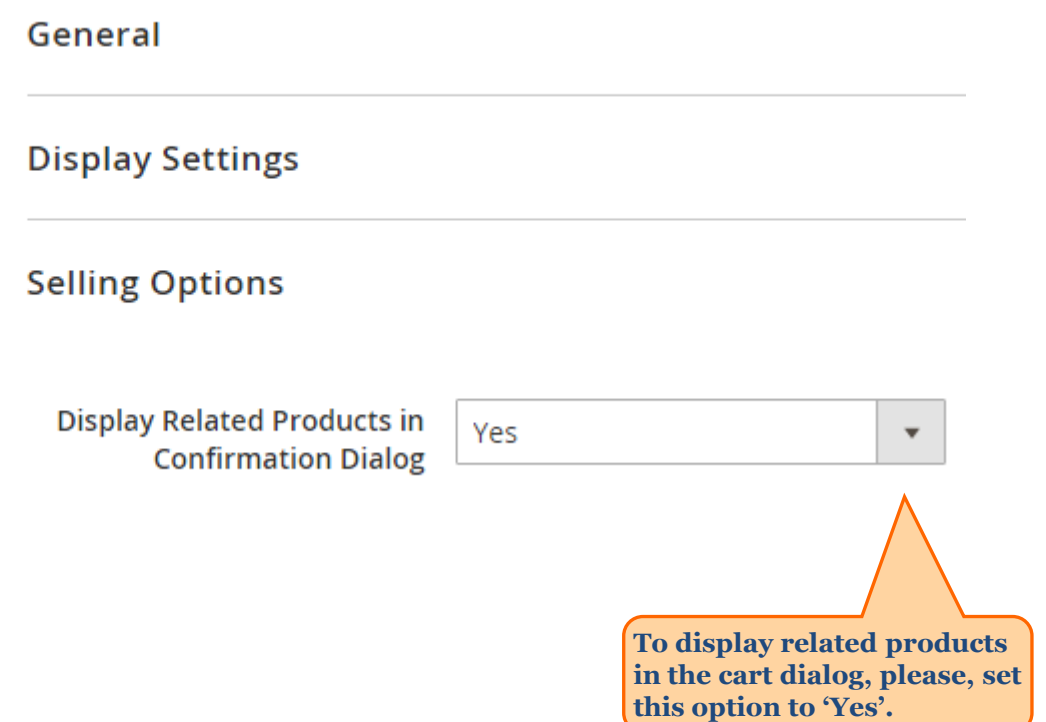

<span id="page-5-0"></span>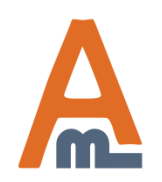

User Guide: [AJAX Shopping Cart for Magento 2](http://amasty.com/ajax-shopping-cart-for-magento-2.html)

## **4. Visual Settings**

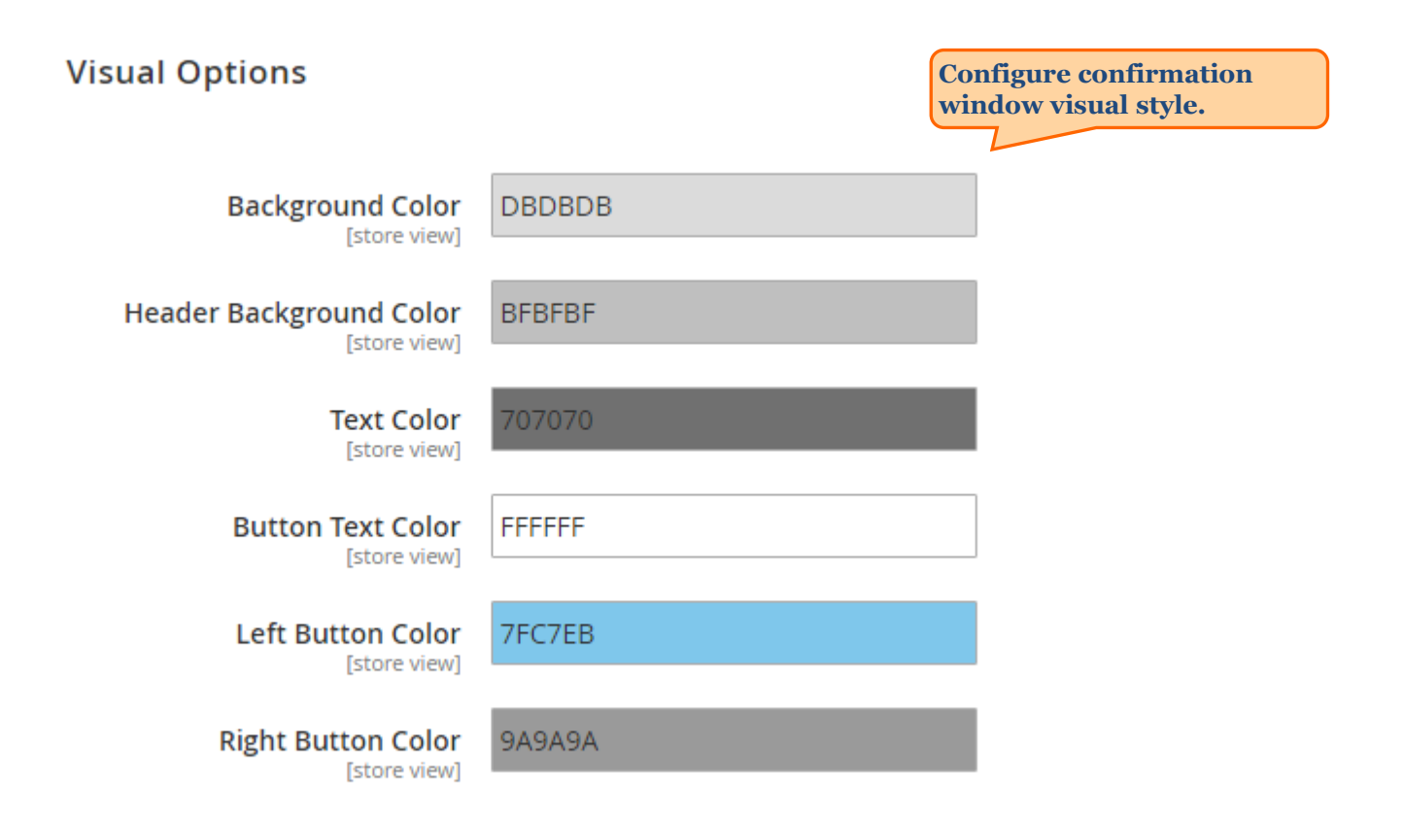

<span id="page-6-0"></span>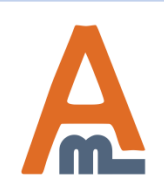

User Guide: [AJAX Shopping Cart for Magento 2](http://amasty.com/ajax-shopping-cart-for-magento-2.html)

**This is how AJAX shopping cart window looks in custom colors. See page 13 for details.** 

## Information

You have added Montana Wind Jacket to cart.

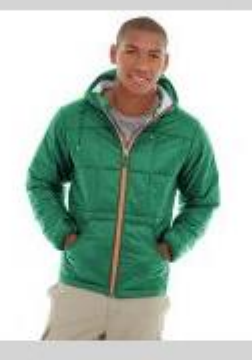

There is 1 item in your cart.

Cart Subtotal: \$49.00

**GO TO CHECKOUT VIEW CART CONTINUE(7)**  **When adding products to cart, customers will see the item they are adding to cart and also brief cart overview – the number of items in the cart and current subtotal**

<span id="page-7-0"></span>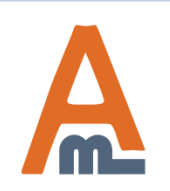

User Guide: [AJAX Shopping Cart for Magento 2](http://amasty.com/ajax-shopping-cart-for-magento-2.html)

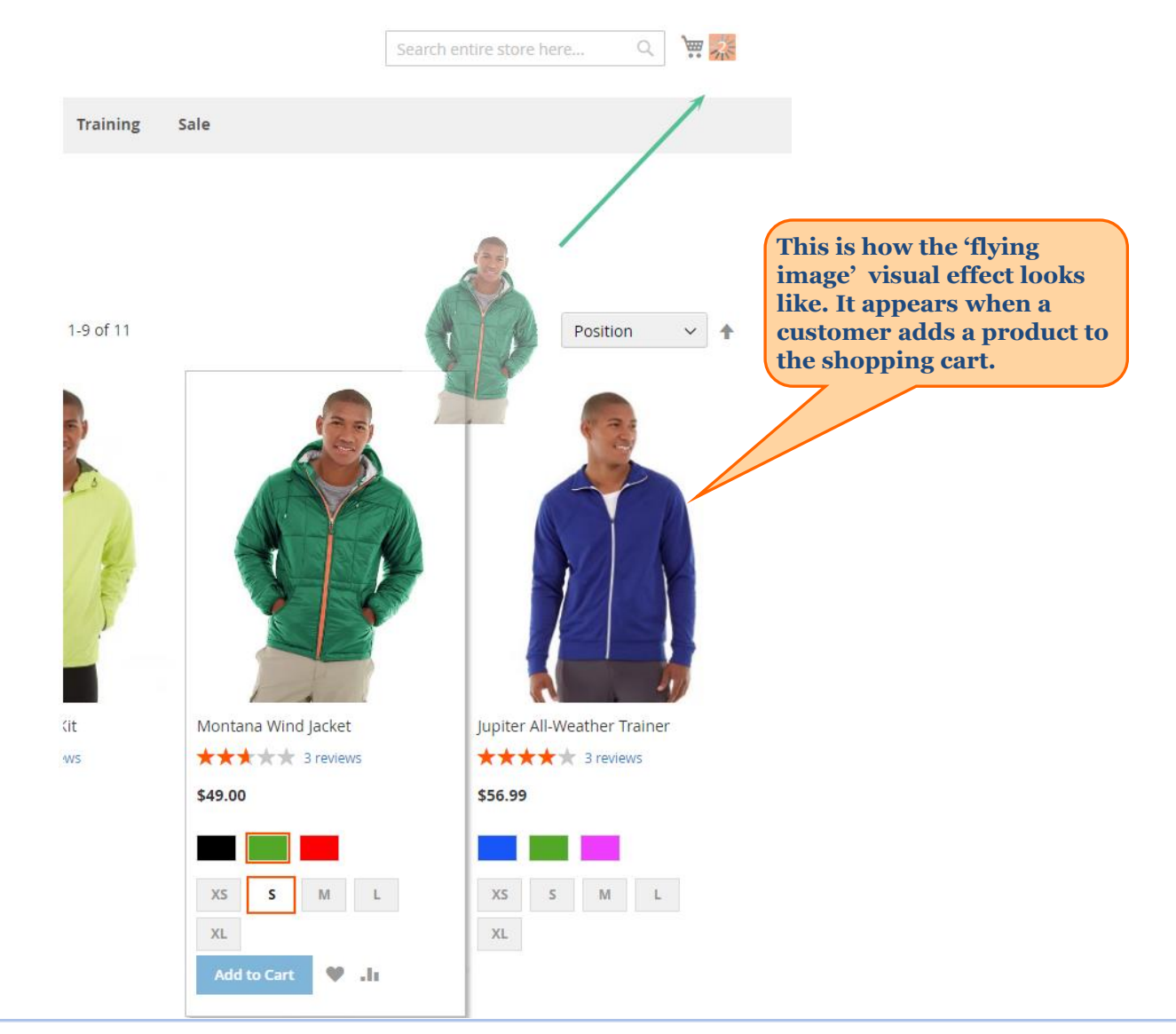

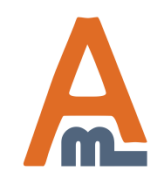

#### User Guide: [AJAX Shopping Cart for Magento 2](http://amasty.com/ajax-shopping-cart-for-magento-2.html)

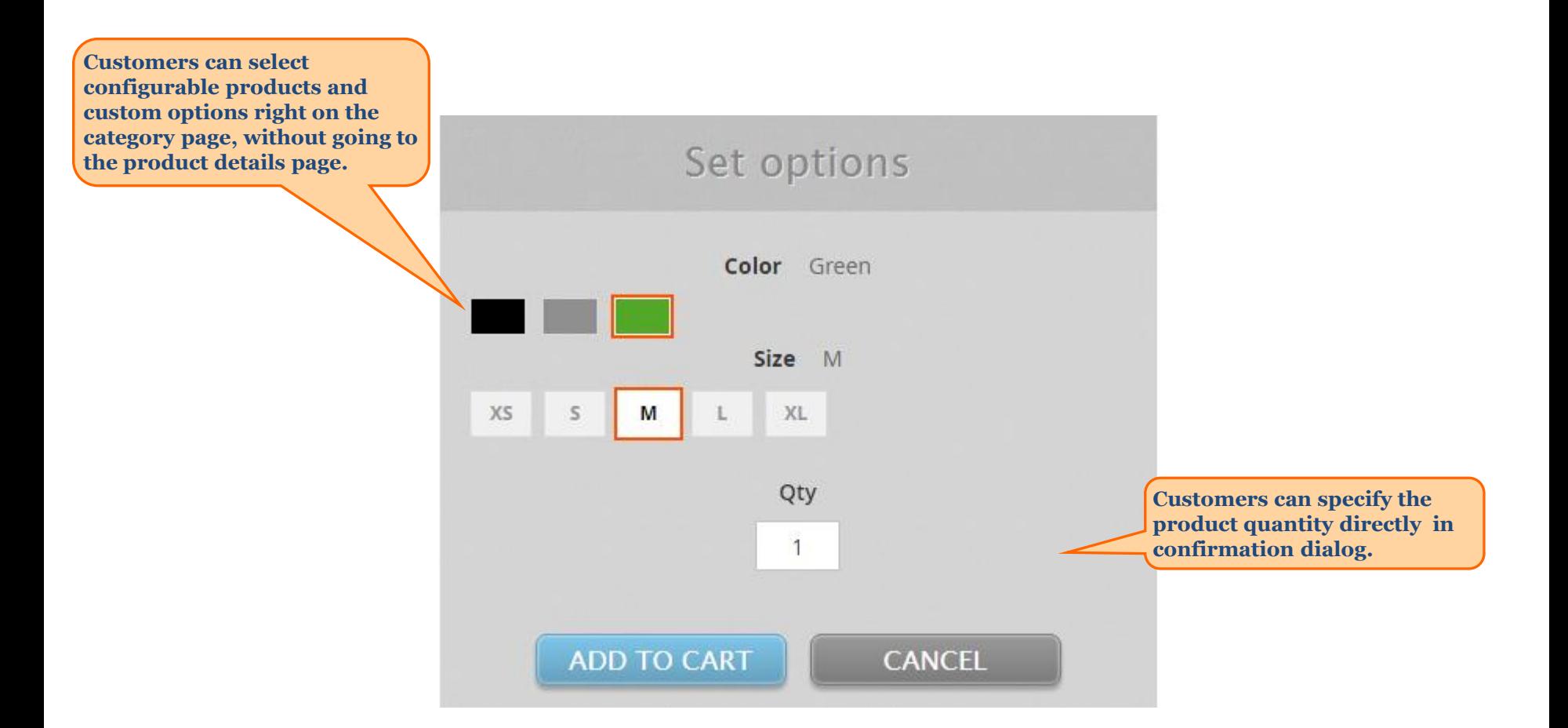

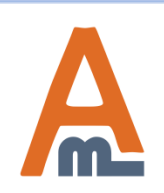

User Guide: [AJAX Shopping Cart for Magento 2](http://amasty.com/ajax-shopping-cart-for-magento-2.html)

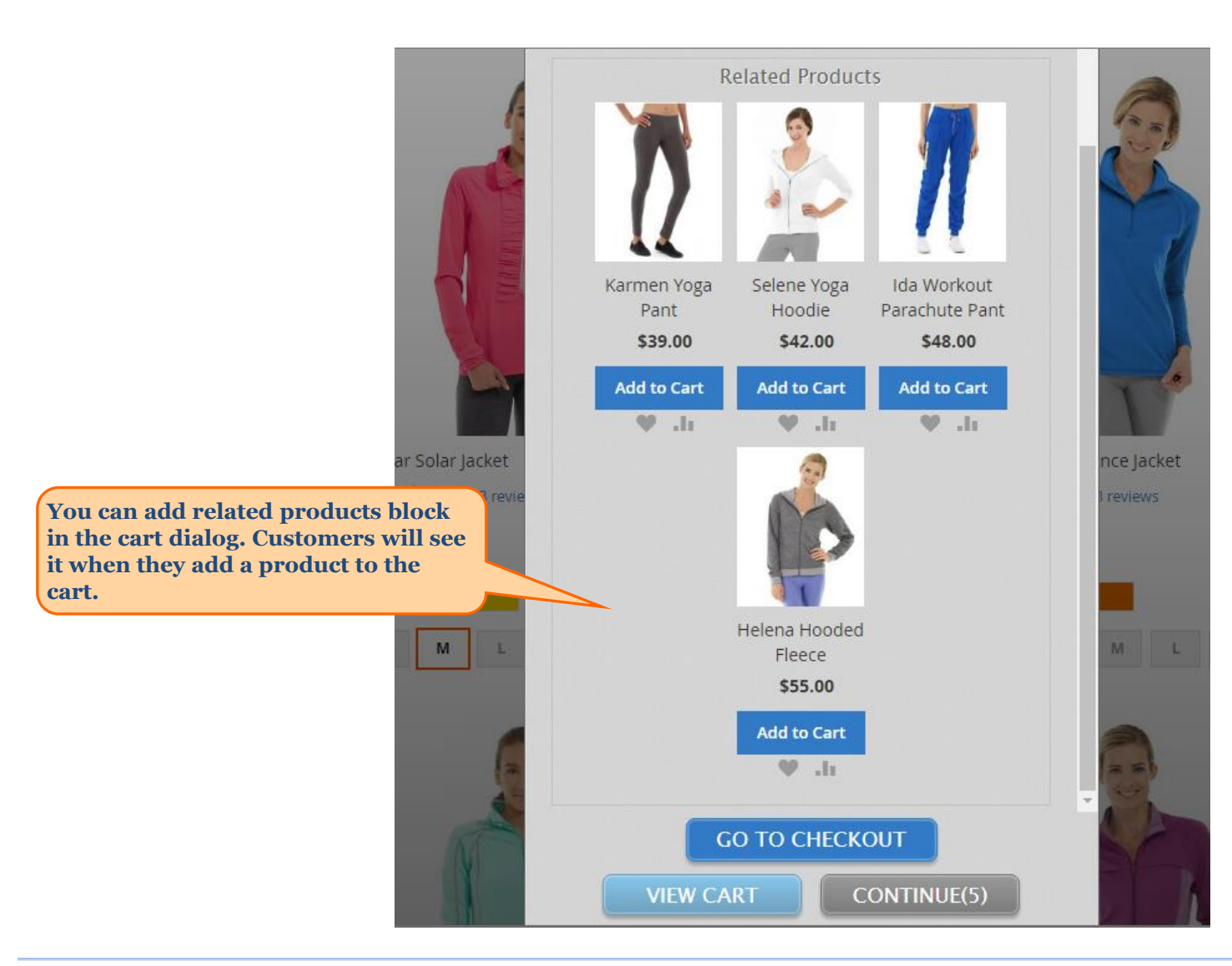

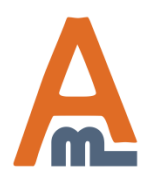

#### User Guide: [AJAX Shopping Cart for Magento 2](http://amasty.com/ajax-shopping-cart-for-magento-2.html)

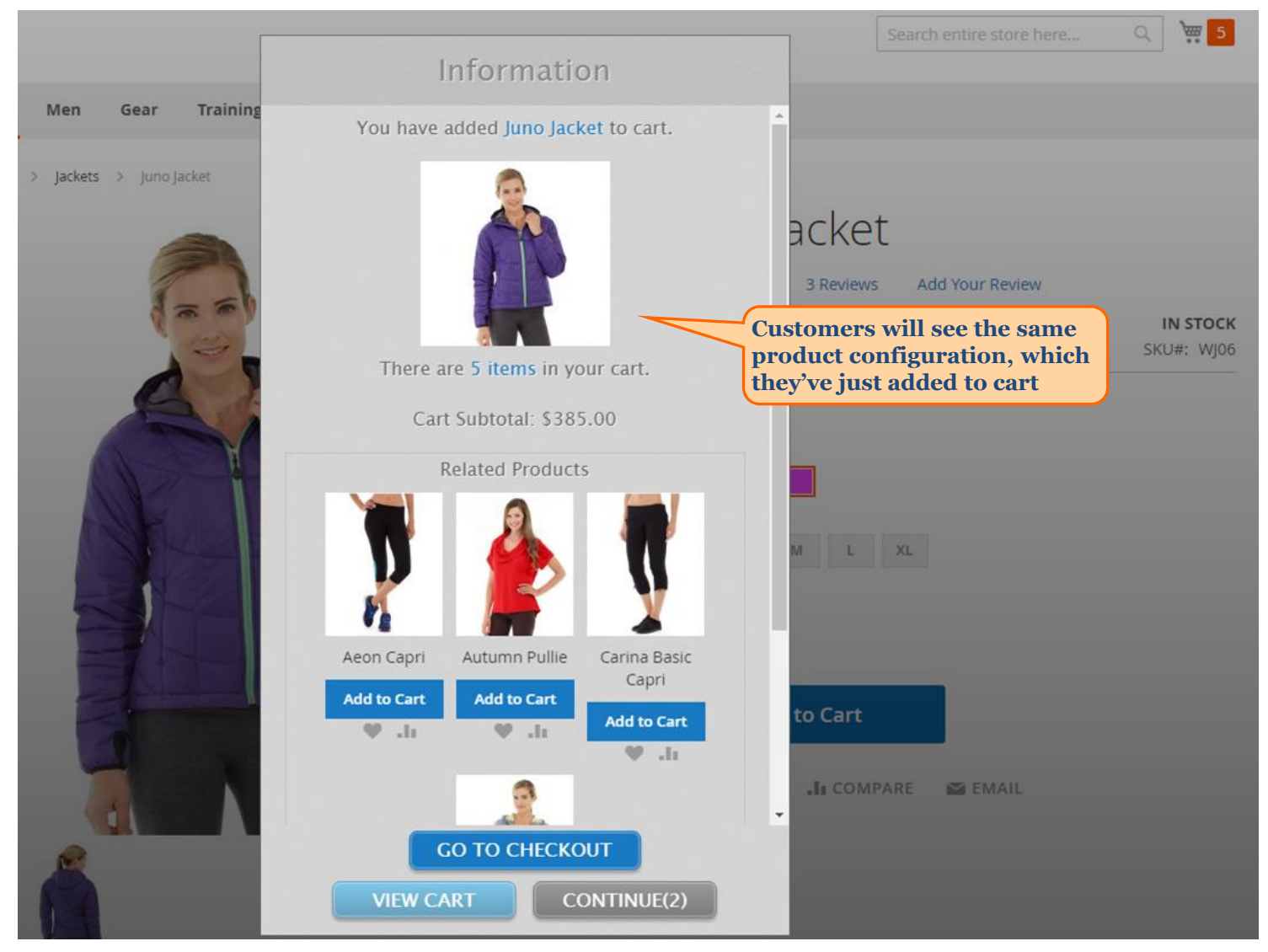

<span id="page-11-0"></span>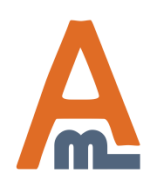

#### User Guide: [AJAX Shopping Cart for Magento 2](http://amasty.com/ajax-shopping-cart-for-magento-2.html)

Page 11 Support: http://amasty.com/contacts/

# **Thank you!**

Should you have any questions or feature suggestions, please contact us at: [http://amasty.com/contacts](http://amasty.com/contacts/)

Your feedback is absolutely welcome!

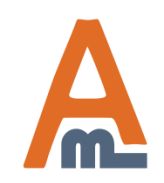

User Guide: [AJAX Shopping Cart for Magento 2](http://amasty.com/ajax-shopping-cart-for-magento-2.html)